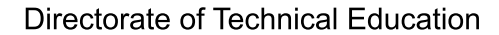

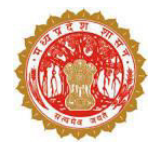

4th Floor, Satpura Bhawan, Bhopal

Madhya Pradesh - 462004

## Overall Merit for Department: MECHATRONICS (EC)(Engineering Colleges), 2023-2024

## **Print Date & Time 26/12/2023**

## Note:- Details are being shown as per verification.

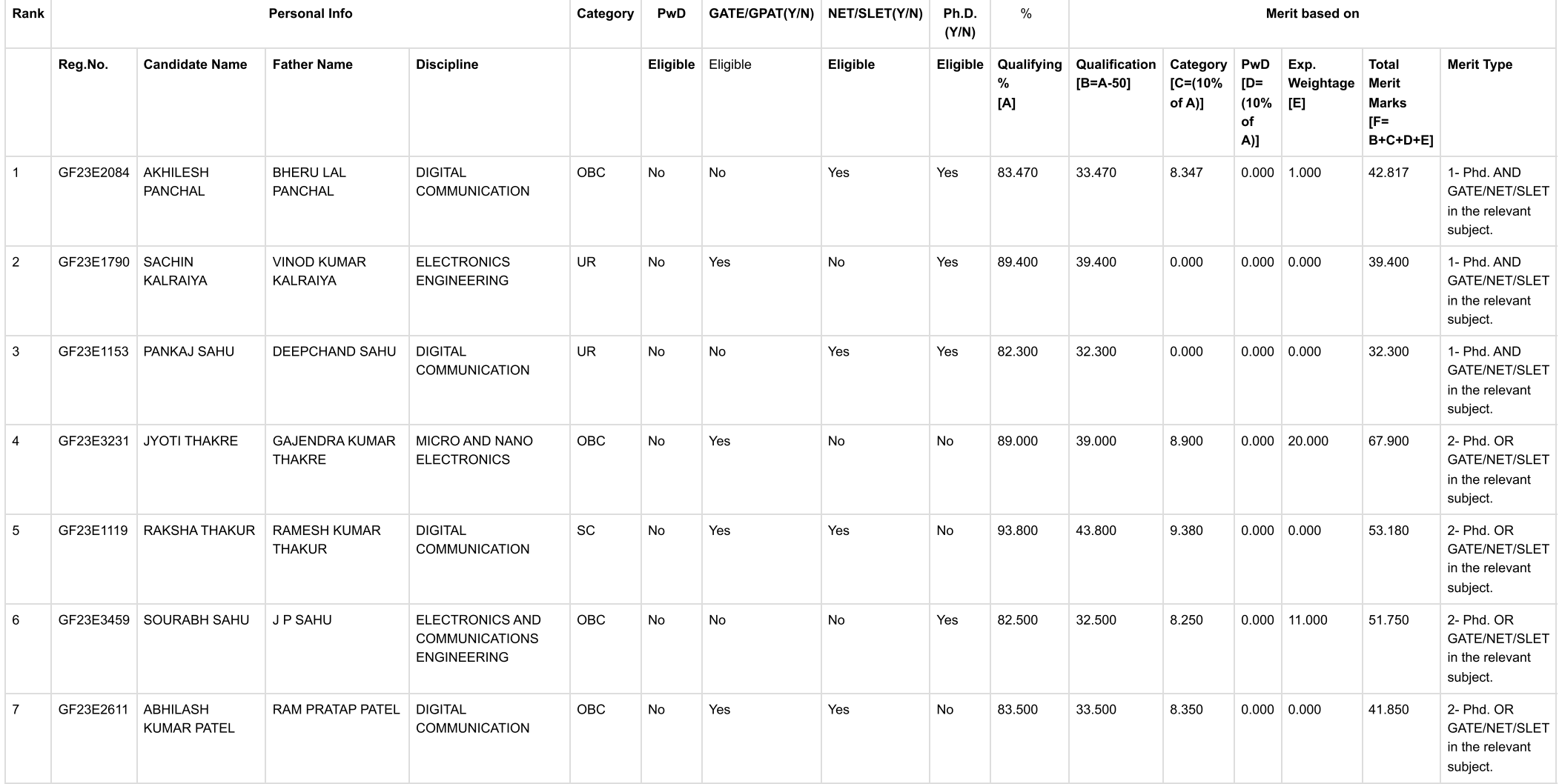

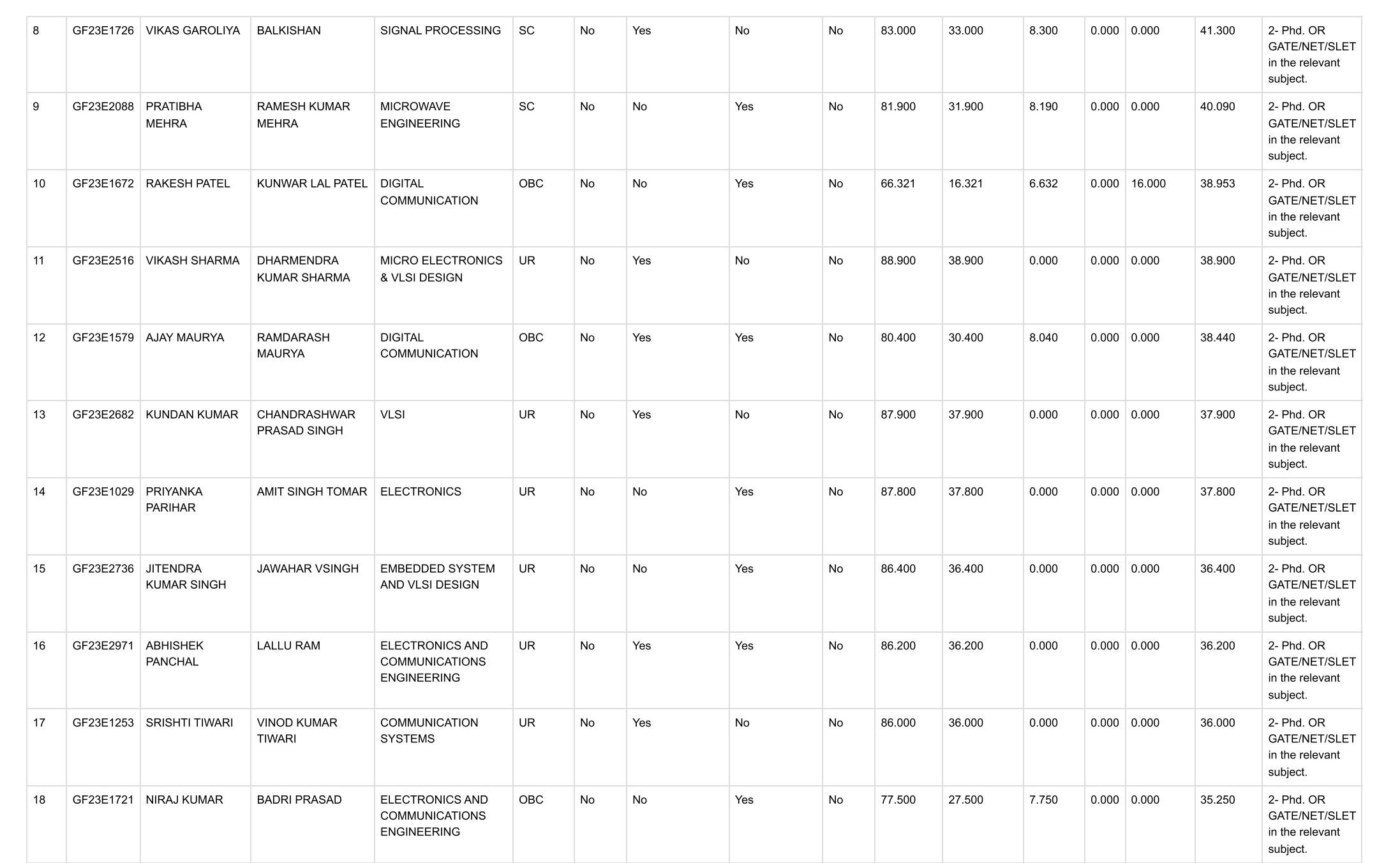

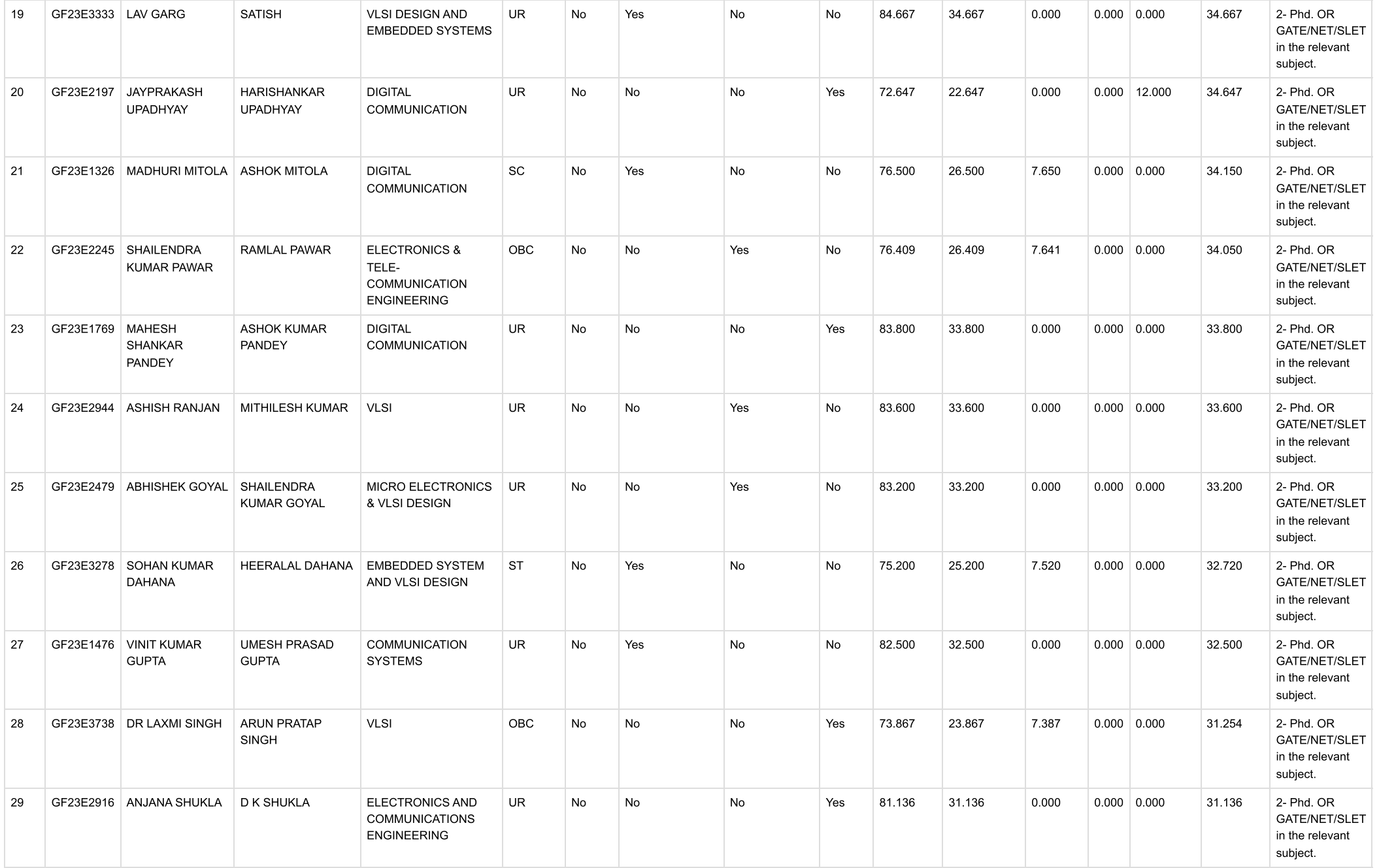

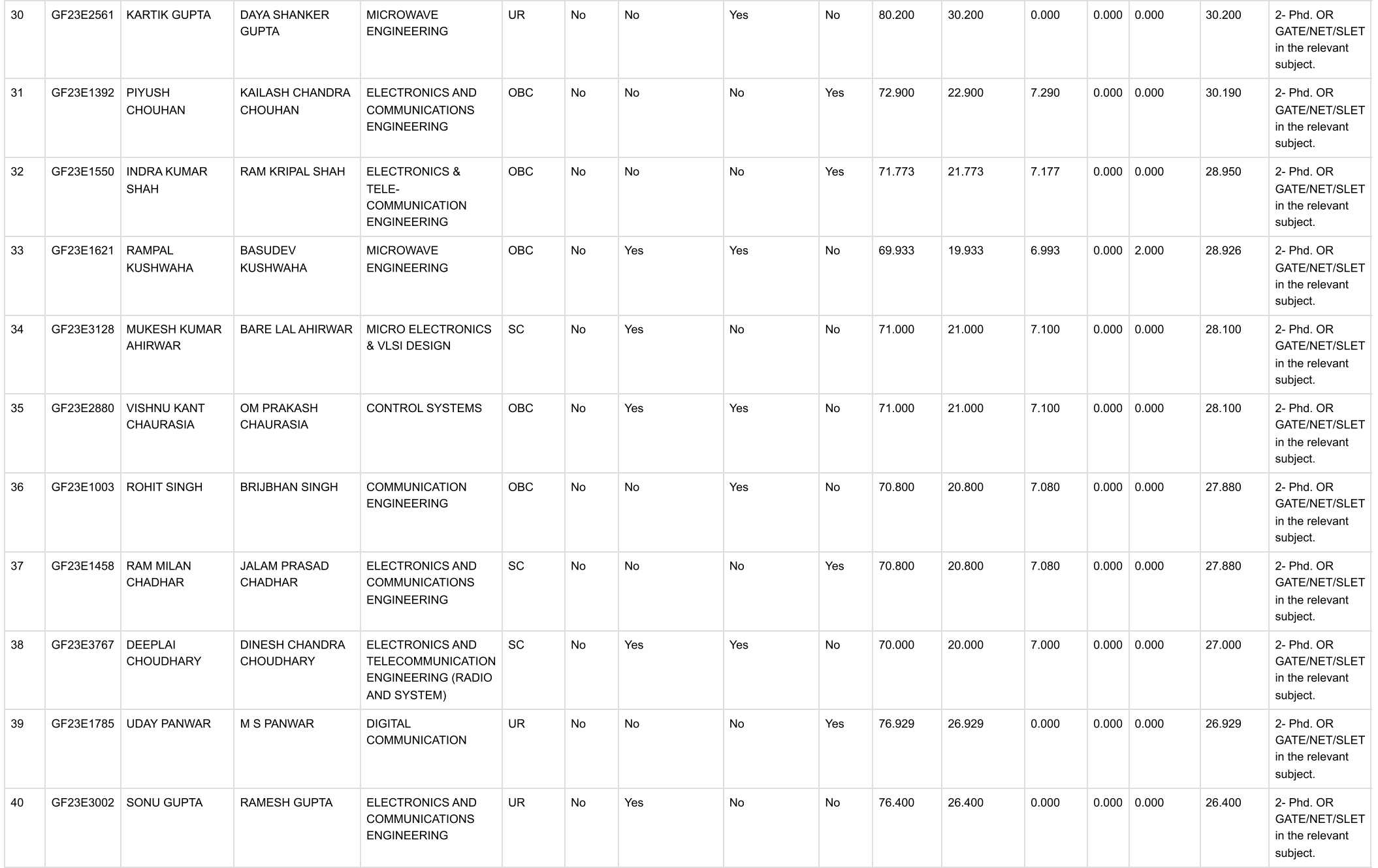

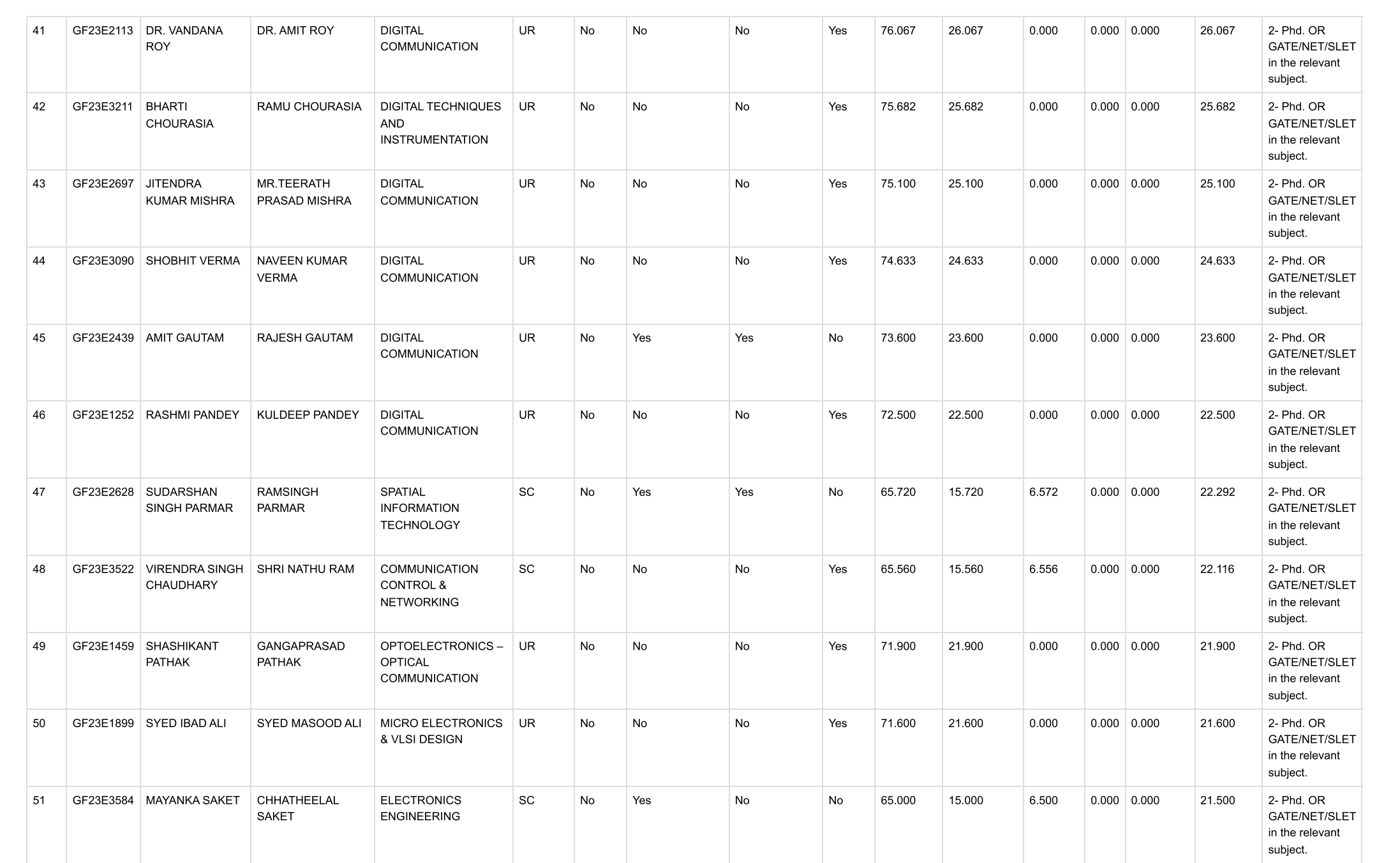

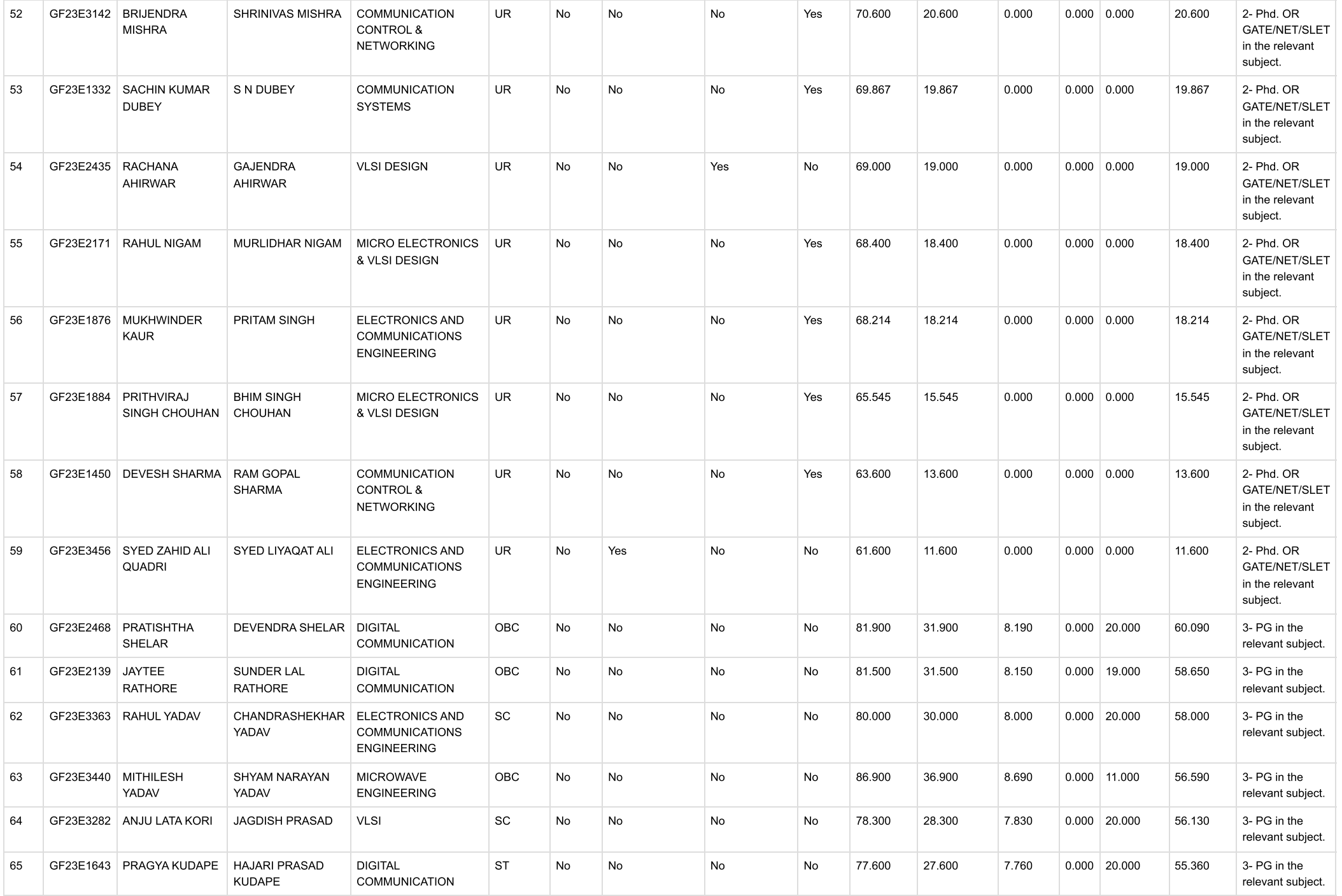

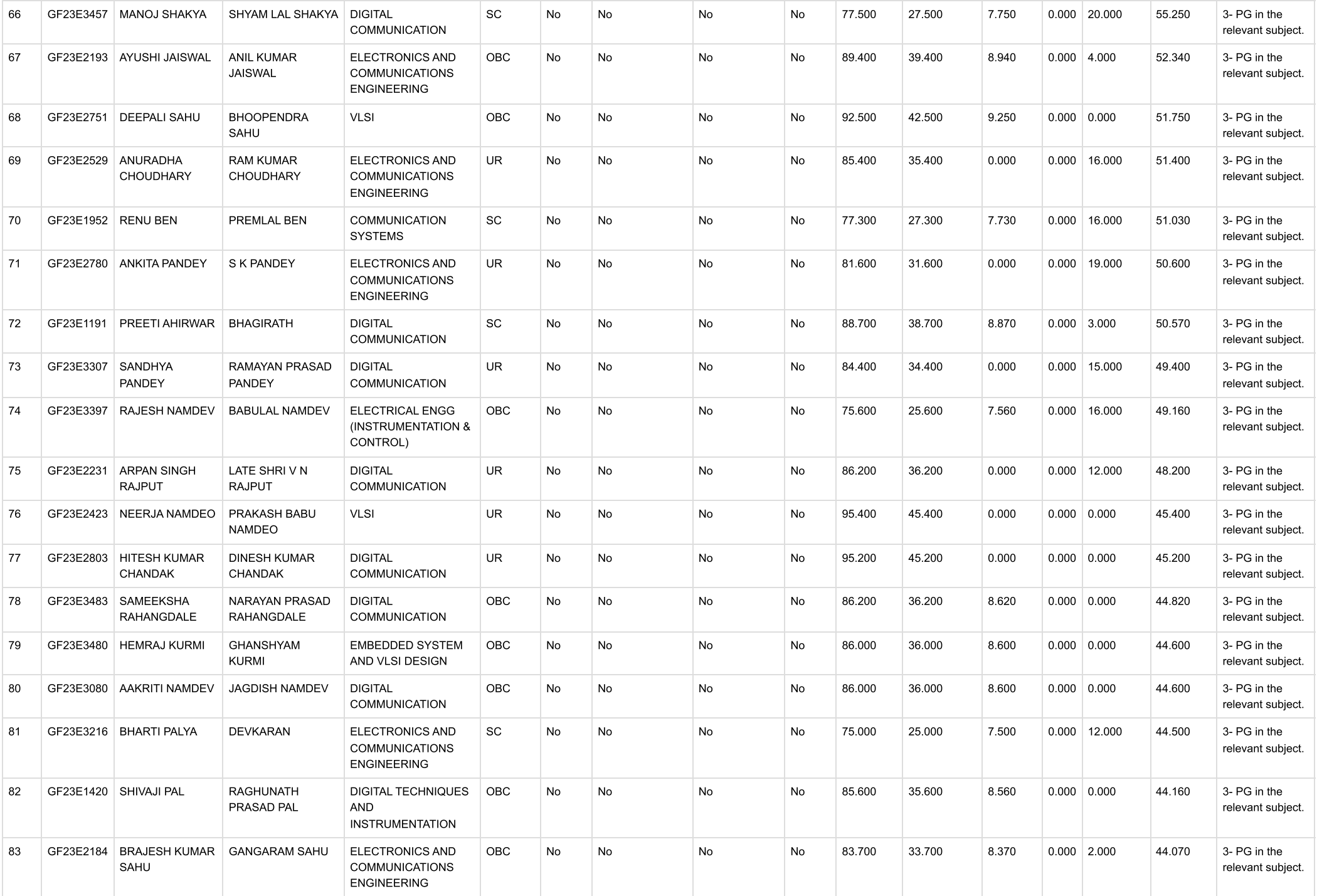

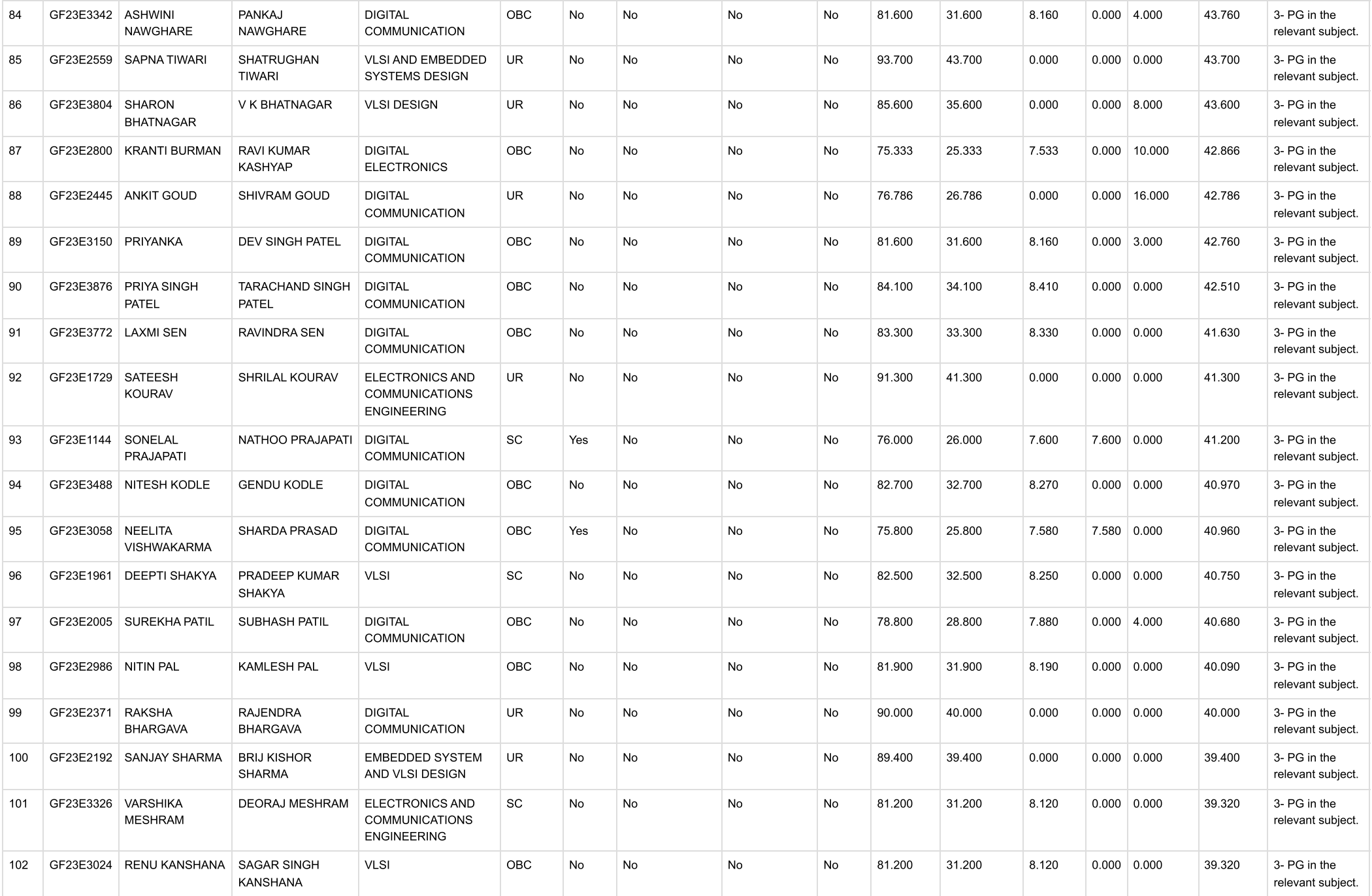

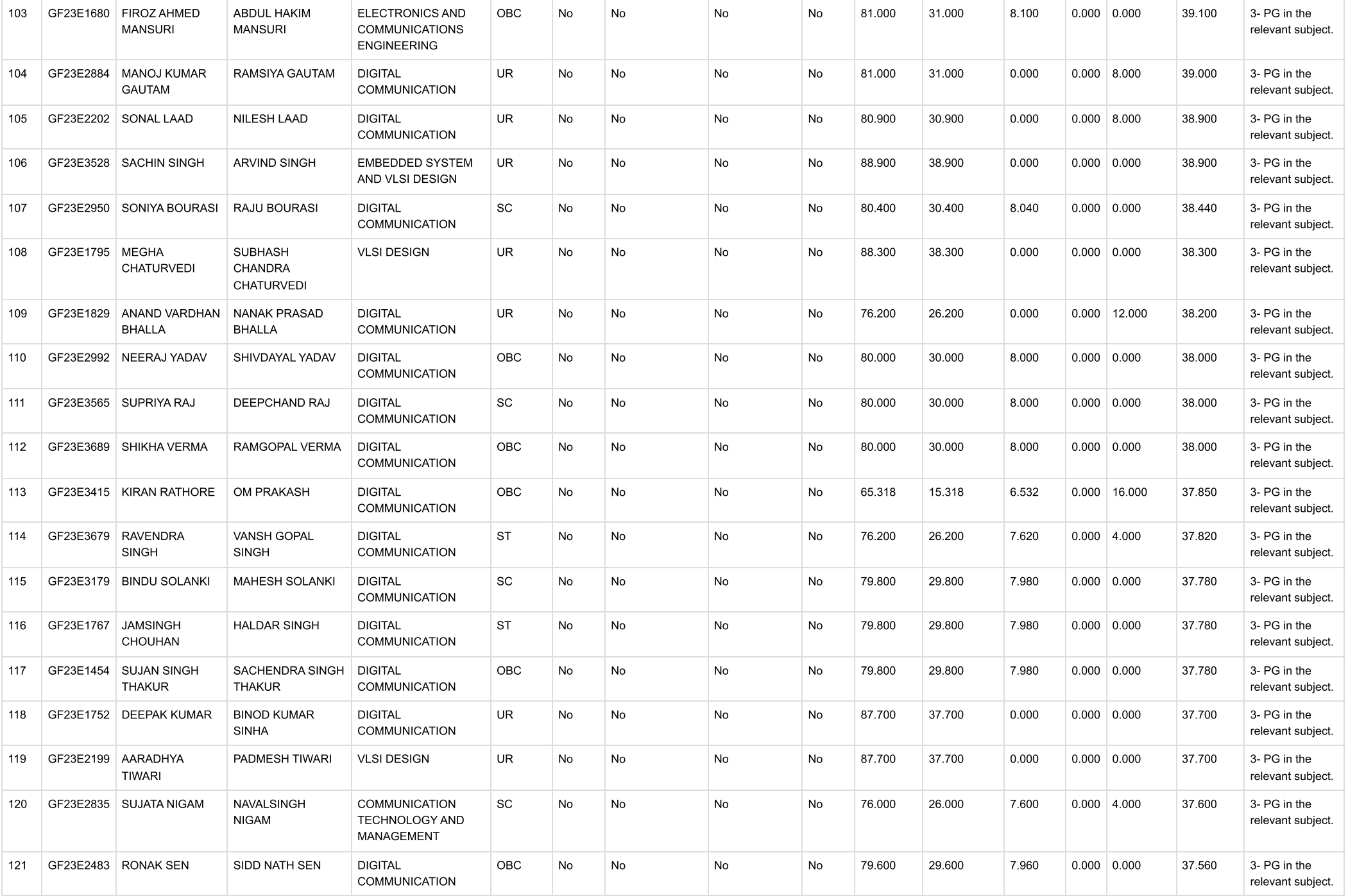

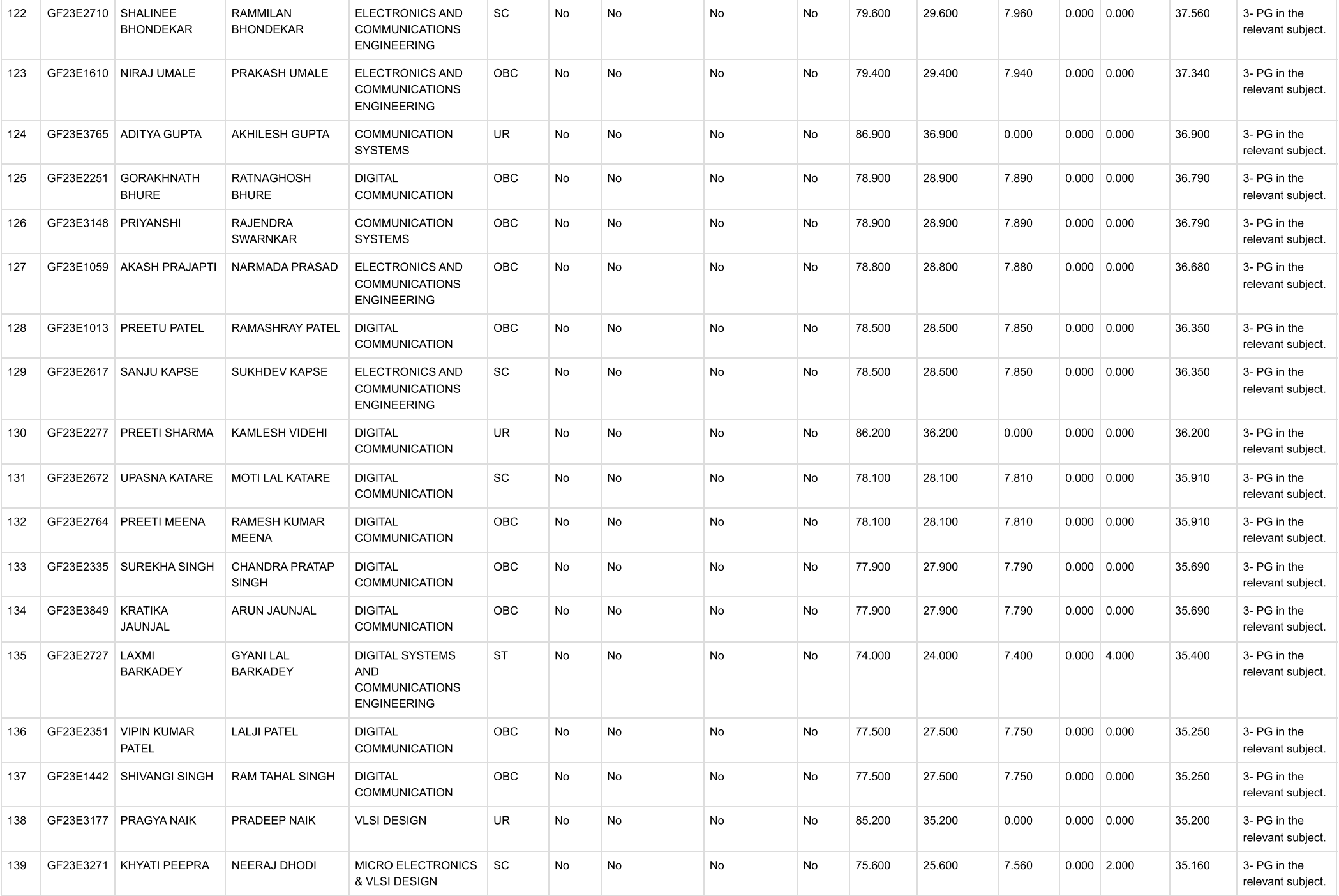

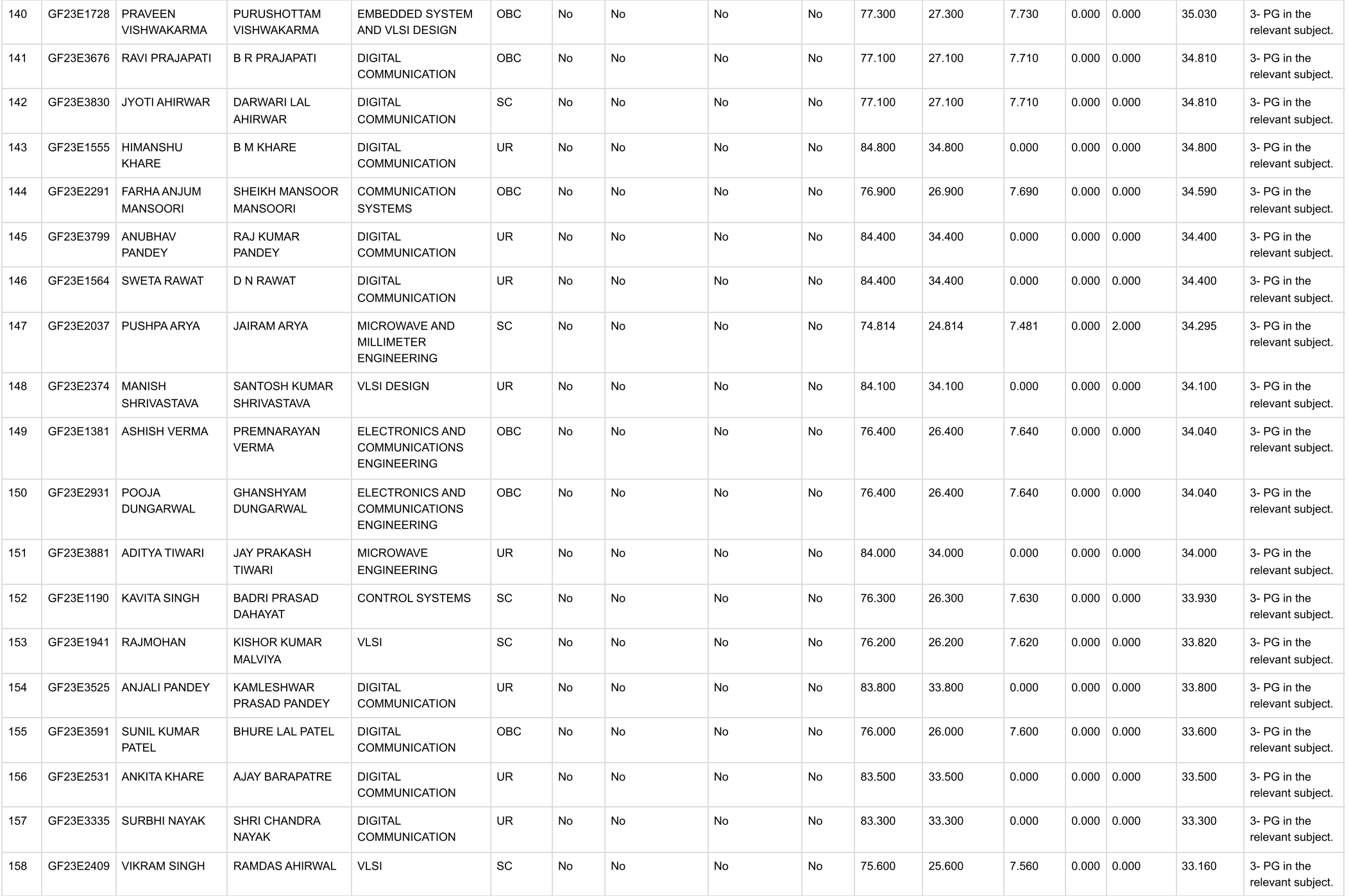

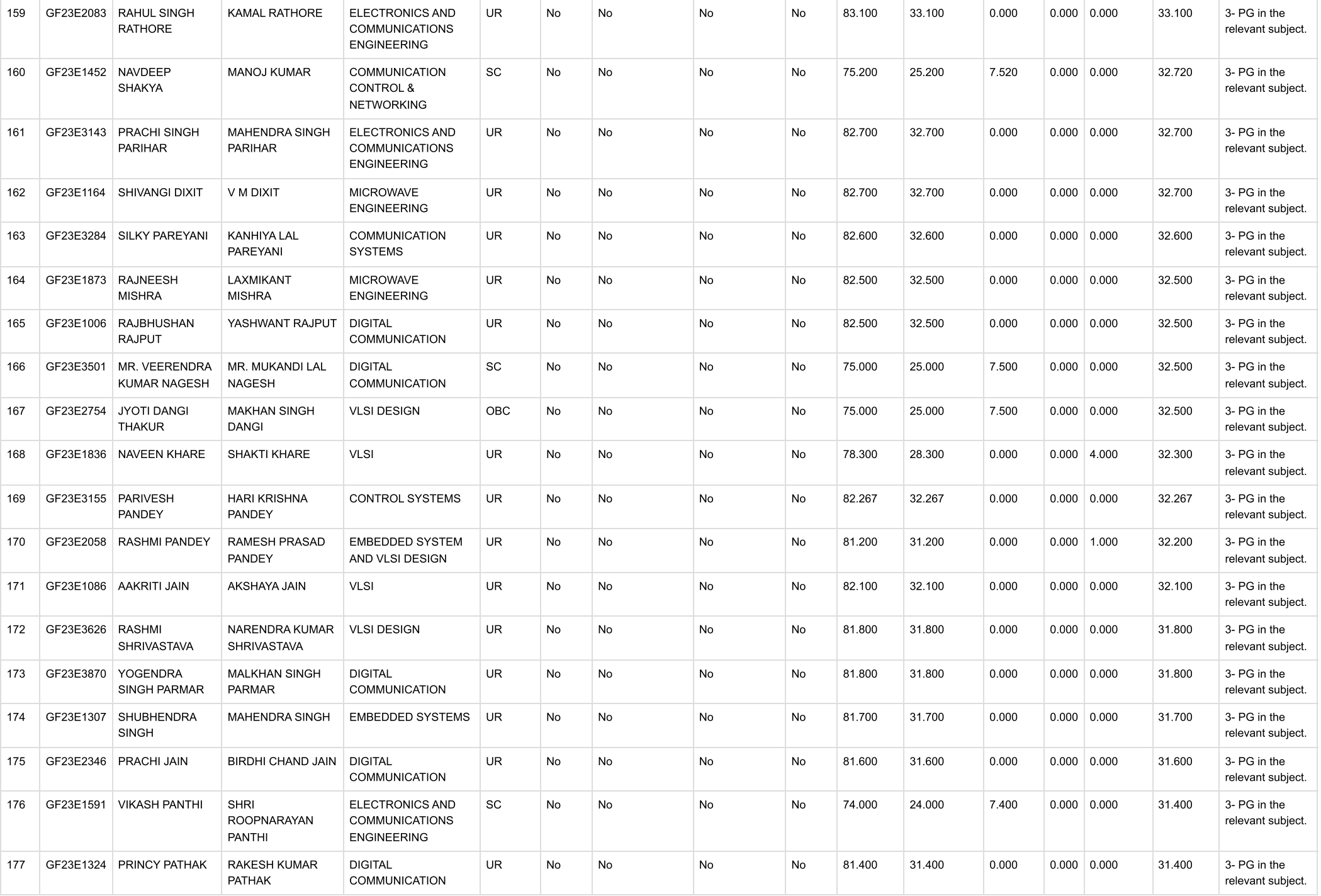

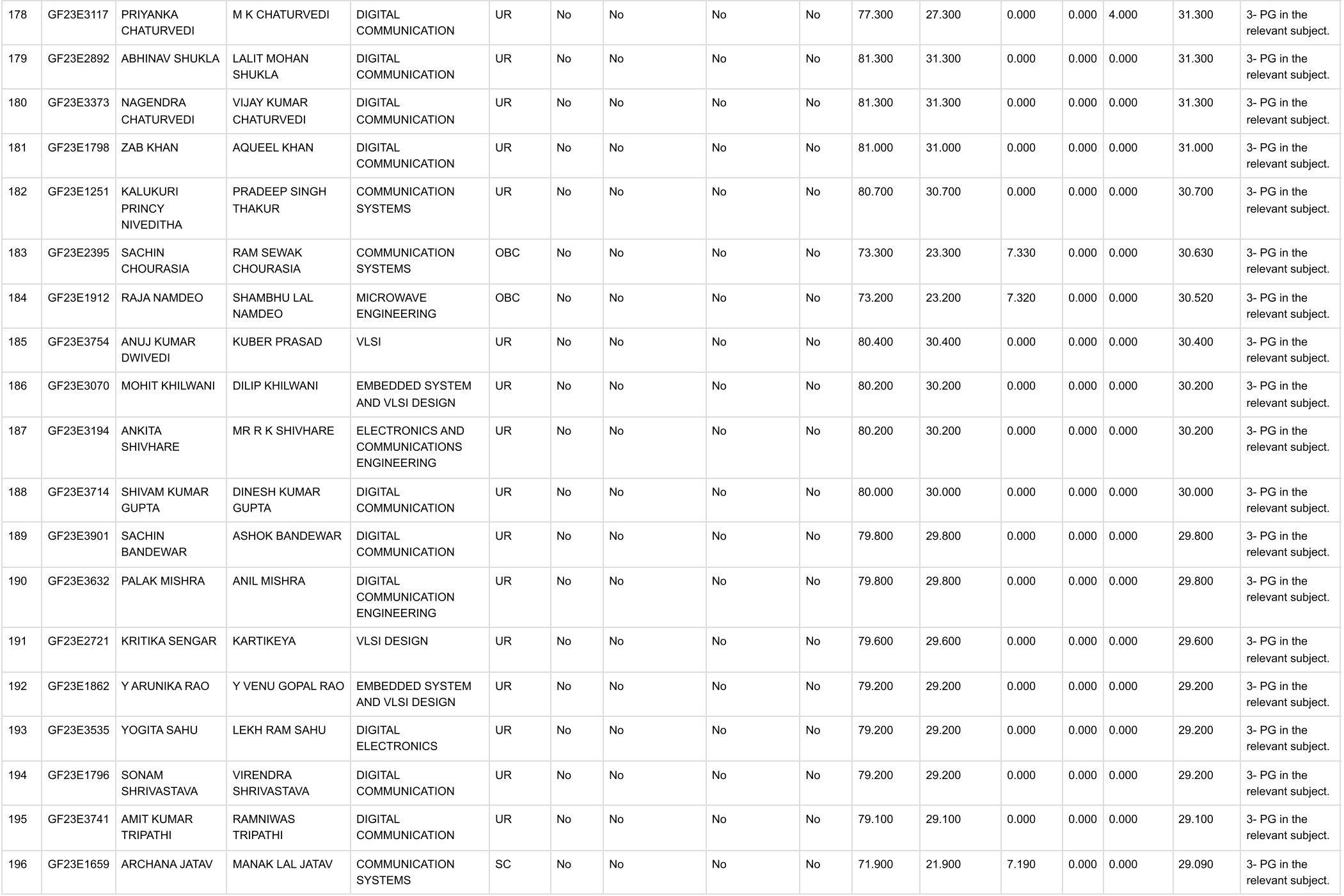

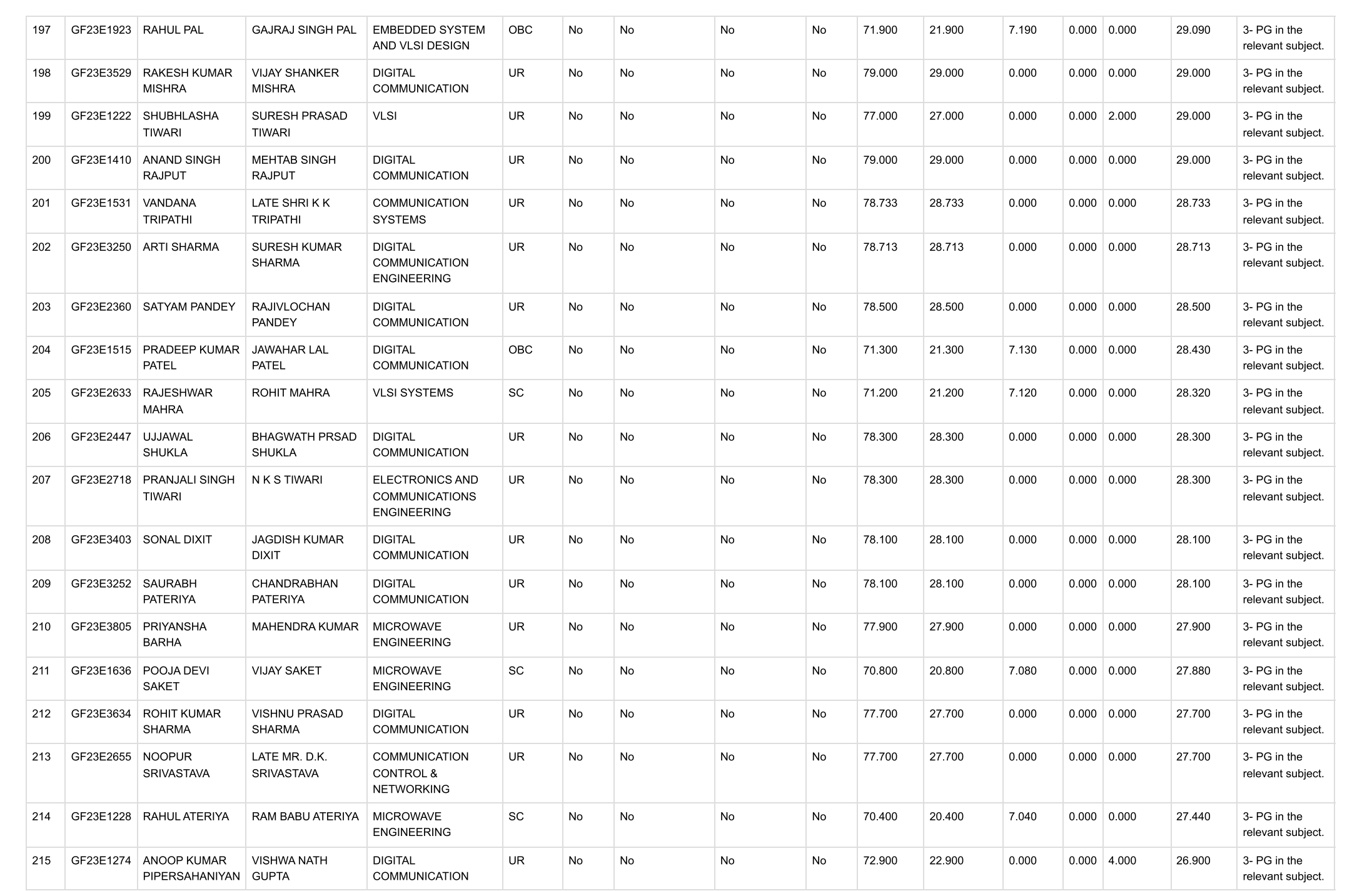

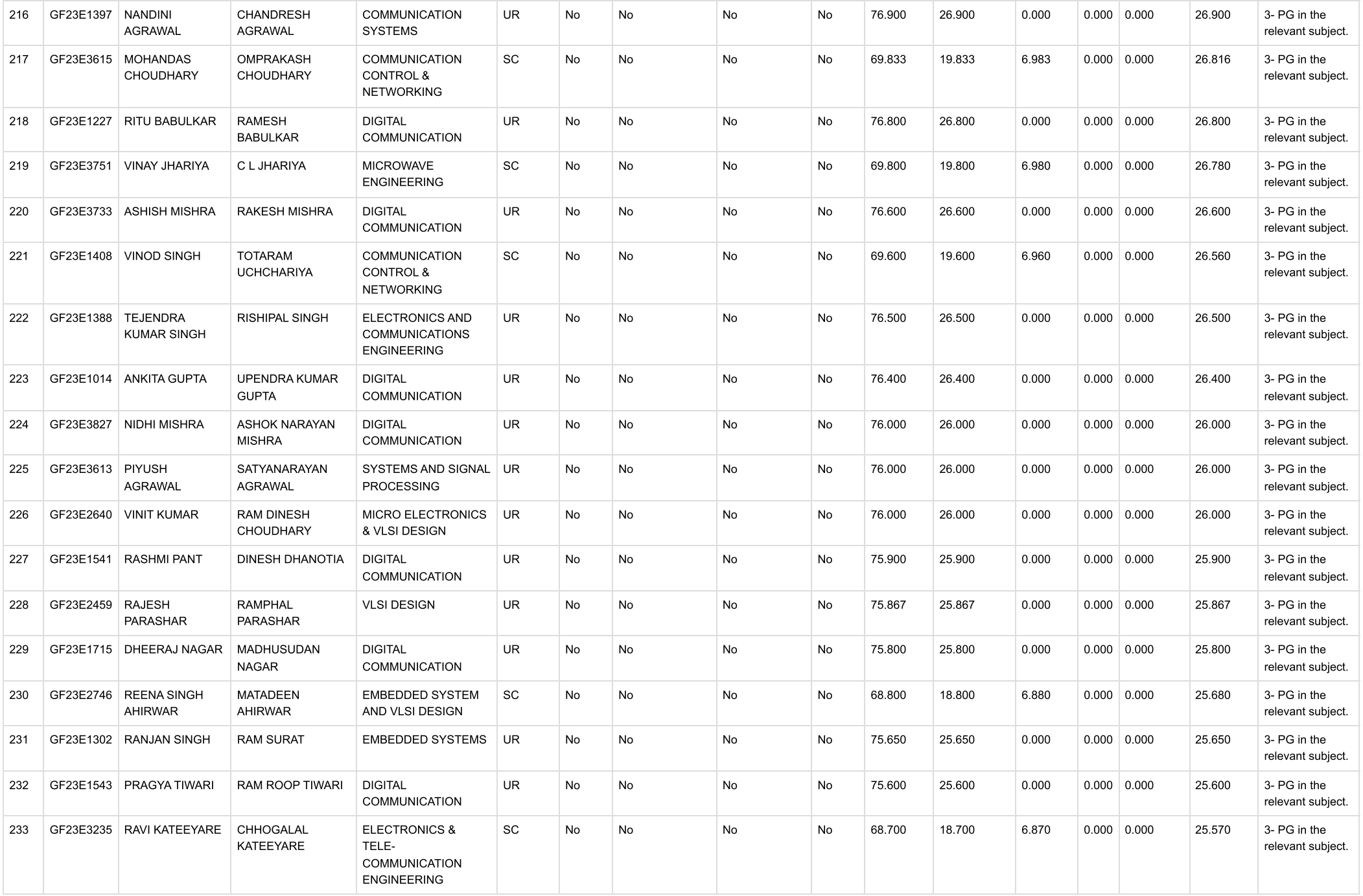

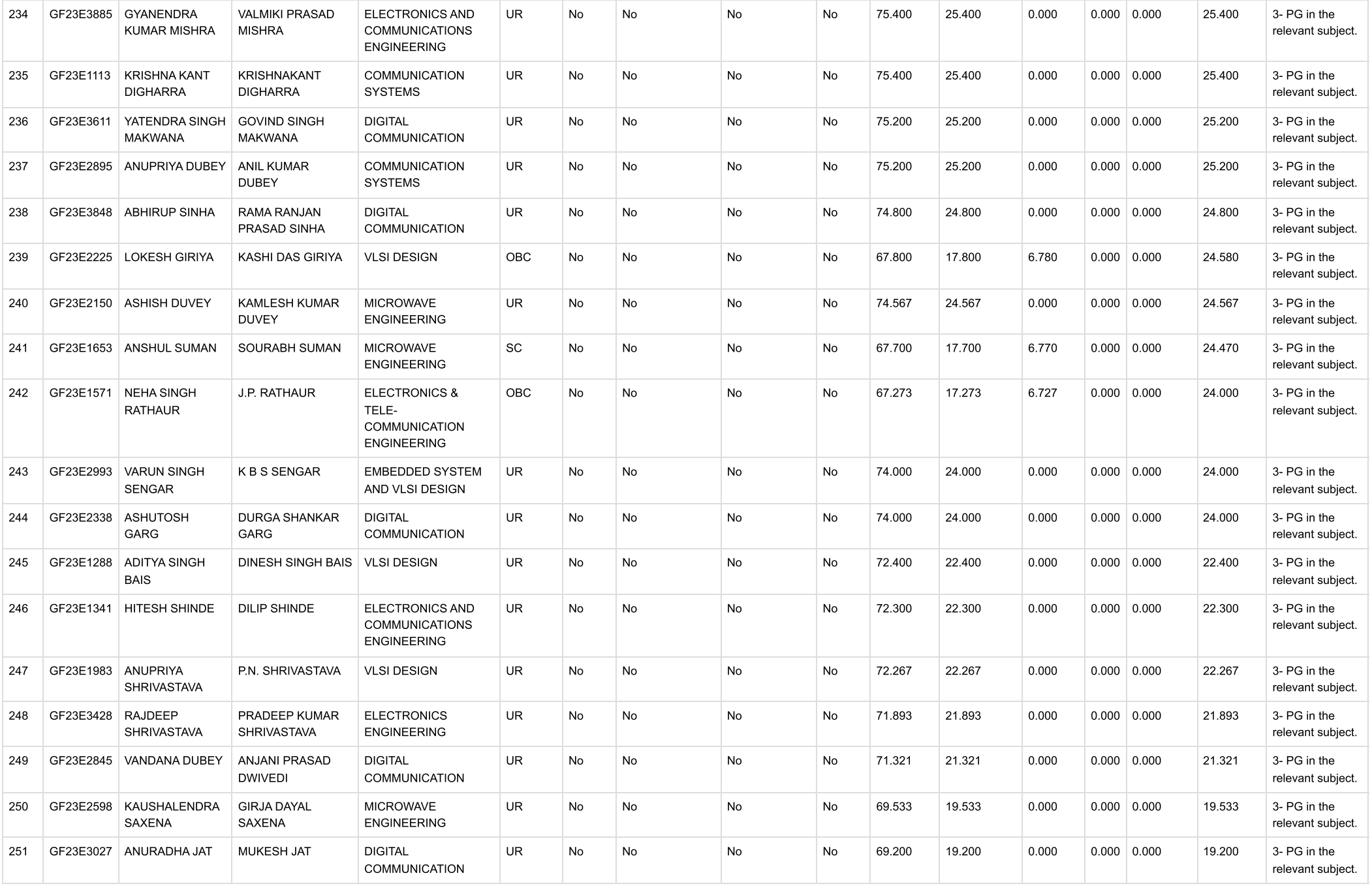

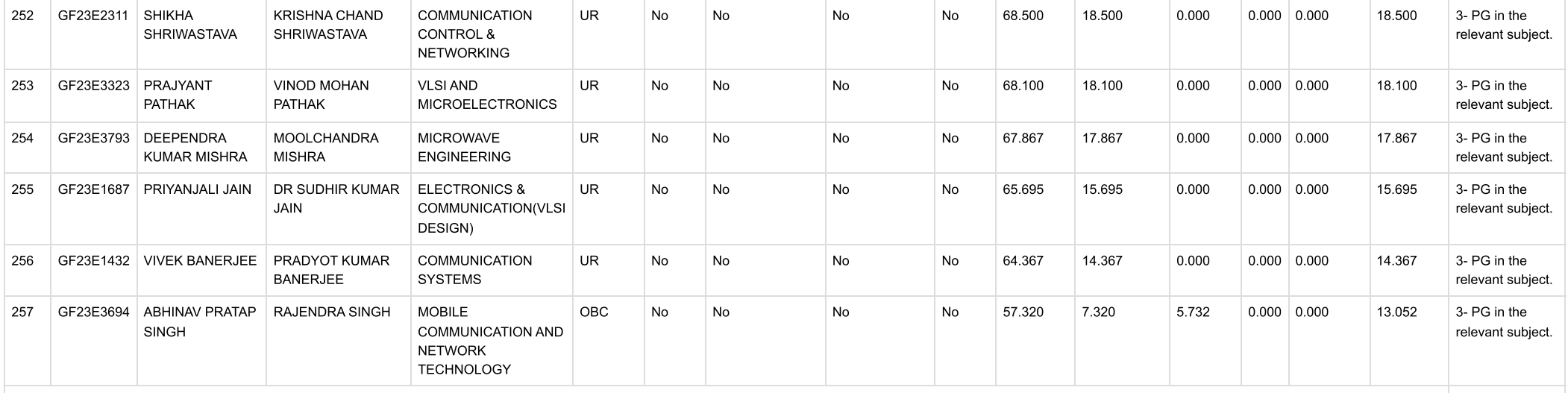